# **CONTEXTE DU SUJET**

Le site archéologique de Troie figure parmi les sites archéologiques les plus connus du monde. Il se situe sous la colline d'Hissarlik située en Turquie. Les différentes campagnes de fouilles ont mis au jour les restes superposés de neuf villes. Les couches de ruines des différentes villes sont alors numérotées de Troie I à Troie IX.

Un archéologue, Ernst Pernicka, s'intéresse particulièrement à Troie VII car elle serait la Troie immortalisée par Homère dans *l'Iliade*, ville détruite par un incendie lors de *la guerre de Troie*.

Lors de ses fouilles, en 2009, Ernst Pernicka découvre beaucoup de

squelettes d'hommes et de chevaux portant les marques d'une mort violente ainsi que de nombreuses armes et de signes de combats comme des flèches plantées dans la muraille et des traces d'incendies. Il décide alors de faire dater au carbone 14 un échantillon de 5,000 g de charbon de bois découvert sur les foyers d'incendie mis à jour par les fouilles. Les mesures révèlent une activité de 0,7778 Bq.

**La guerre de Troie racontée dans l'Illiade d'Homère se serait déroulée entre 1344 et 1150 avant J-C selon les historiens. Le site de Troie VII découvert par les archéologues peut-il correspondre à la Troie « homérienne » ?**

# **QUELQUES DOCUMENTS**

### **Document 1 : Les isotopes naturels du carbone**

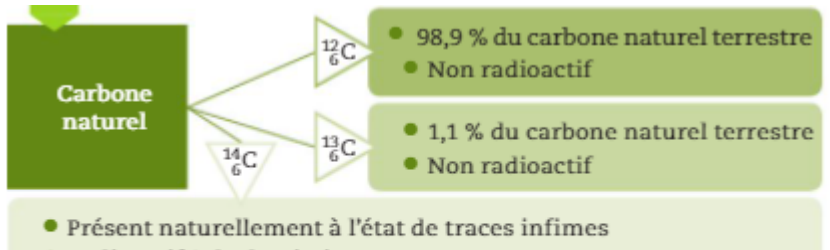

• Radioactif β de demi-vie $t_{1/2}$  = 5 730 ans

· Produit en permanence dans la haute atmosphère, par la rencontre d'un noyau d'azote 14 avec un neutron cosmique, qui produit également Πí une autre particule. ΝП

### **Document 2 : Principe de la datation au carbone 14**

Toutêtre vivant, végétal ou animal, contient du carbone. Celui-ci est en permanence renouvelé, dans les végétaux par la photosynthèse à partir du dioxyde de carbone atmosphérique et dans les animaux par l'alimentation.

Tant que l'être est en vie, la proportion du carbone se trouvant sous forme de l'isotope<sup>14</sup> $\epsilon$ C est, comme dans l'atmosphère, constante.

Ainsi, un échantillon de carbone de masse 1,000 g issu d'un être vivant ou de l'atmosphère a une activité constante A égale à 13,56 désintégrations par minute.

Une fois que l'être est mort, le carbone qu'il contient n'est plus renouvelé. Comme le carbone 14 est radioactif, sa quantité diminue, donc l'activité qu'il engendre diminue également.

Par une mesure d'activité, on peut connaître la durée écoulée entre la mort de l'être ayant contenu ce carbone et la date de la mesure effectuée, en utilisant la loi de décroissance radioactive.

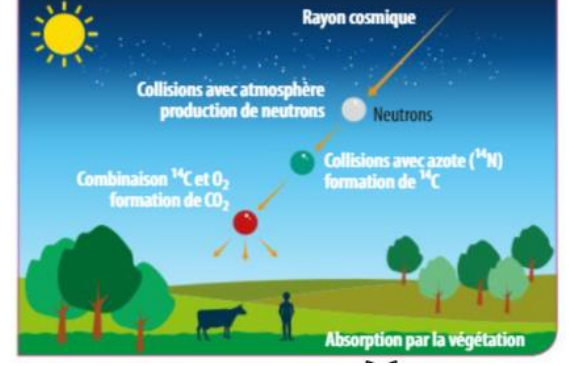

# **Document 3 : Définitions**

L'activité A(t) d'un échantillon représente le nombre de désintégrations par unité de temps. Elle s'exprime en becquerels (1 Bq = 1 désintégration.s-1 ) est donnée par :

$$
A(t) = -\frac{dN(t)}{dt}
$$

La demi-vie  $t_{1/2}$  d'un échantillon radioactif est la durée au bout de laquelle la moitié des noyaux radioactifs d'un échantillon se sont désintégrés, elle est aussi égale à la durée au bout de laquelle l'activité de l'échantillon a été divisée par deux.

*Loi de décroissance radioactive* :  $N(t) = N_0 e^{-\lambda t}$ λ : constante radioactive

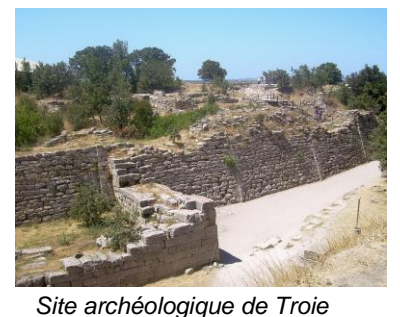

**[Datation](https://www.cea.fr/multimedia/Pages/videos/culture-scientifique/physique-chimie/datation-carbone-14.aspx)** 

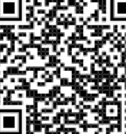

### **Document 4 : Correction à apporter pour la datation au carbone 14**

Les variations dans le temps de l'activité solaire et du champ magnétique terrestre, qui tous deux influent sur les quantités de  $^{14}C$  formées initialement, impliquent que les âges mesurés par la datation au carbone 14 ne sont pas des âges absolus.

Pour obtenir des âges absolus, il faut corriger les âges mesurés à partir d'une courbe de calibration (voir courbe ci-contre).

Cette calibration est bien établie pour les dix mille dernières années.

## **ANALYSER**

- 1. Le bois étant un mélange de macromolécules organiques (comme la cellulose, la lignine et les hémicelluloses) obtenues grâce à la photosynthèse, justifier la possibilité de dater au carbone 14 un morceau de charbon de bois provenant d'un incendie, en vous appuyant sur les informations données.
- 2. Ecrire les équations de formation et de désintégration du carbone 14 (Classification périodique en ligne [https://ptable.com/\)](https://ptable.com/)
- 3. Montrer que l'activité est donnée par l'expression  $A(t) = A_0 e^{-\lambda t}$ . On précisera l'expression de l'activité initiale  $A_0$  en fonction de N<sub>0</sub> et λ.
- 4. Exprimer en becquerels, l'activité initiale  $A_0$  d'1g de carbone pris dans un être vivant.
- 5. Montrer que le temps de demi-vie t<sub>1/2</sub> est donné par  $t_{1/2} = \frac{\ln 2}{\lambda}$  $\frac{a}{\lambda}$ et calculer la constante radioactive du carbone 14.
- 6. Montrer que l'âge d'un échantillon est donné par l'expression  $t=-\frac{1}{3}$  $\frac{1}{\lambda} \times \ln \left( \frac{A(t)}{A_0} \right)$  $\frac{d^{(1)}(t)}{A_0}$  avec A(t) l'activité du carbone 14 de l'échantillon au moment de sa découverte archéologique.

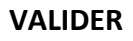

➔ Répondre à la problématique du début de l'activité

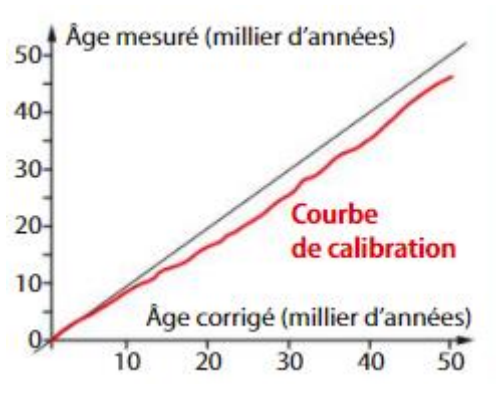